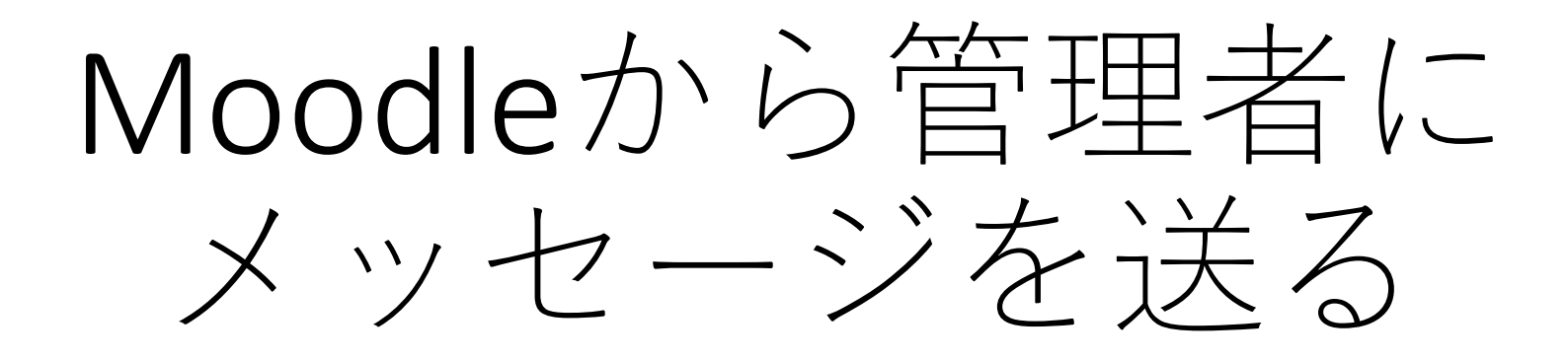

## 2019年3月

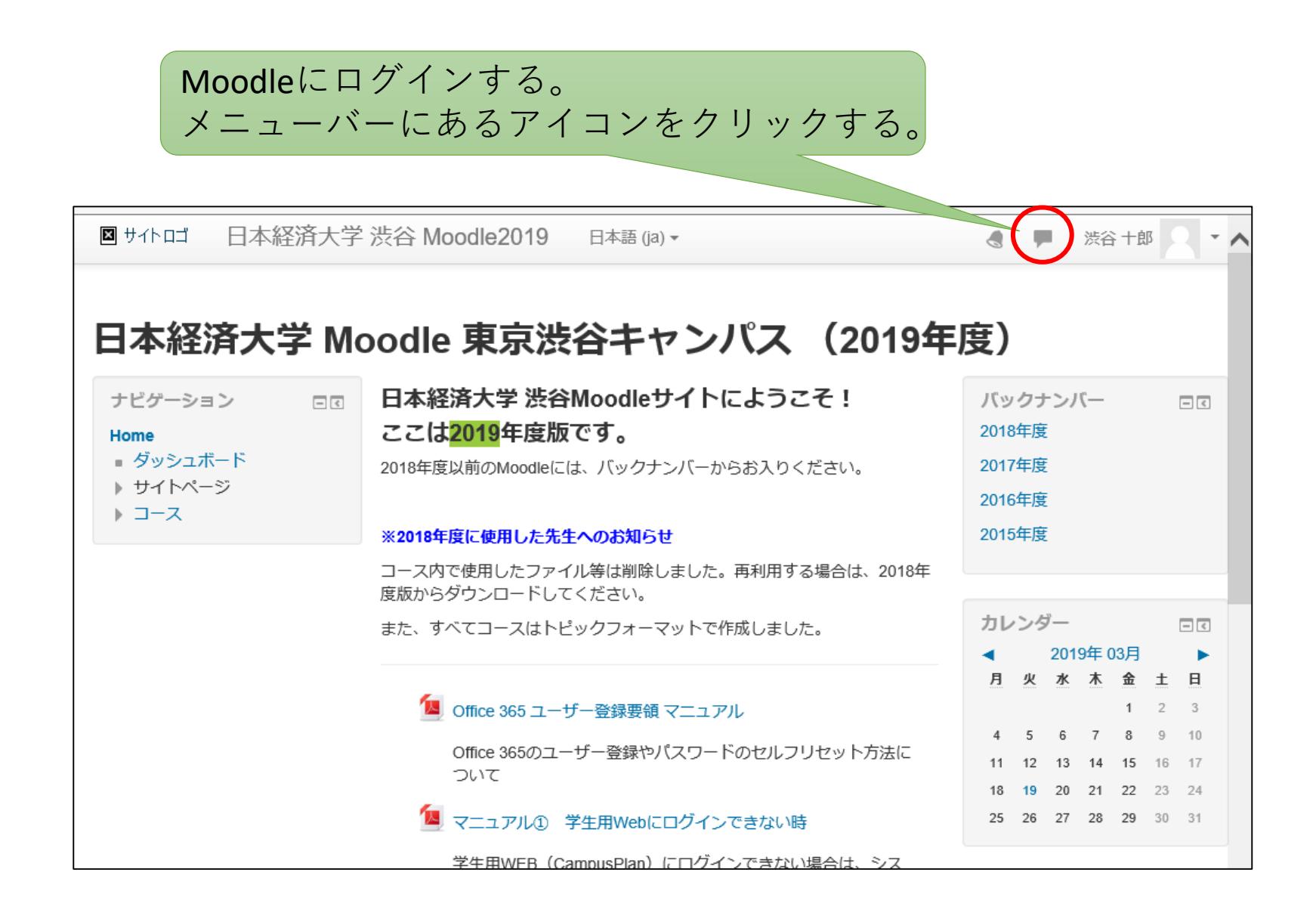

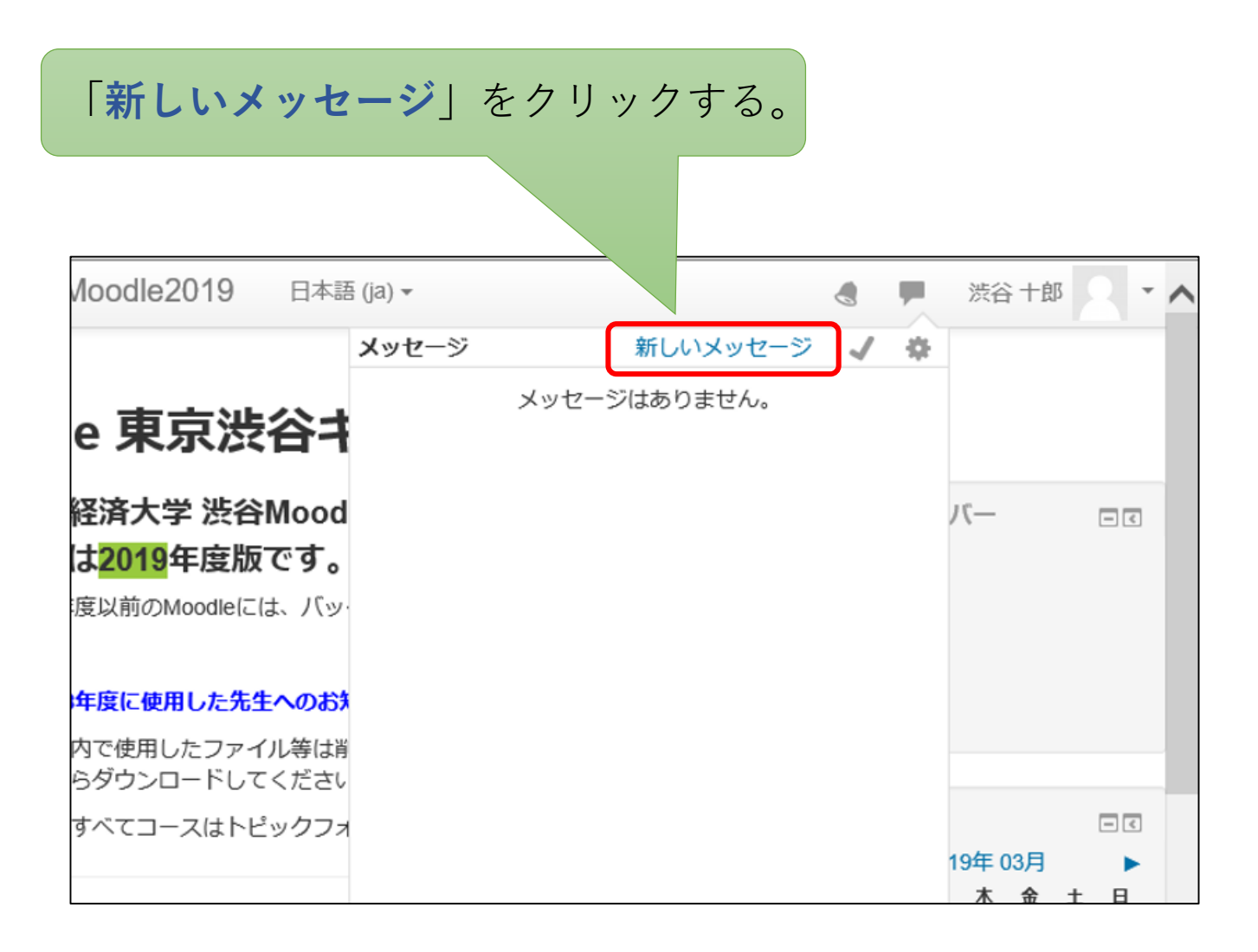

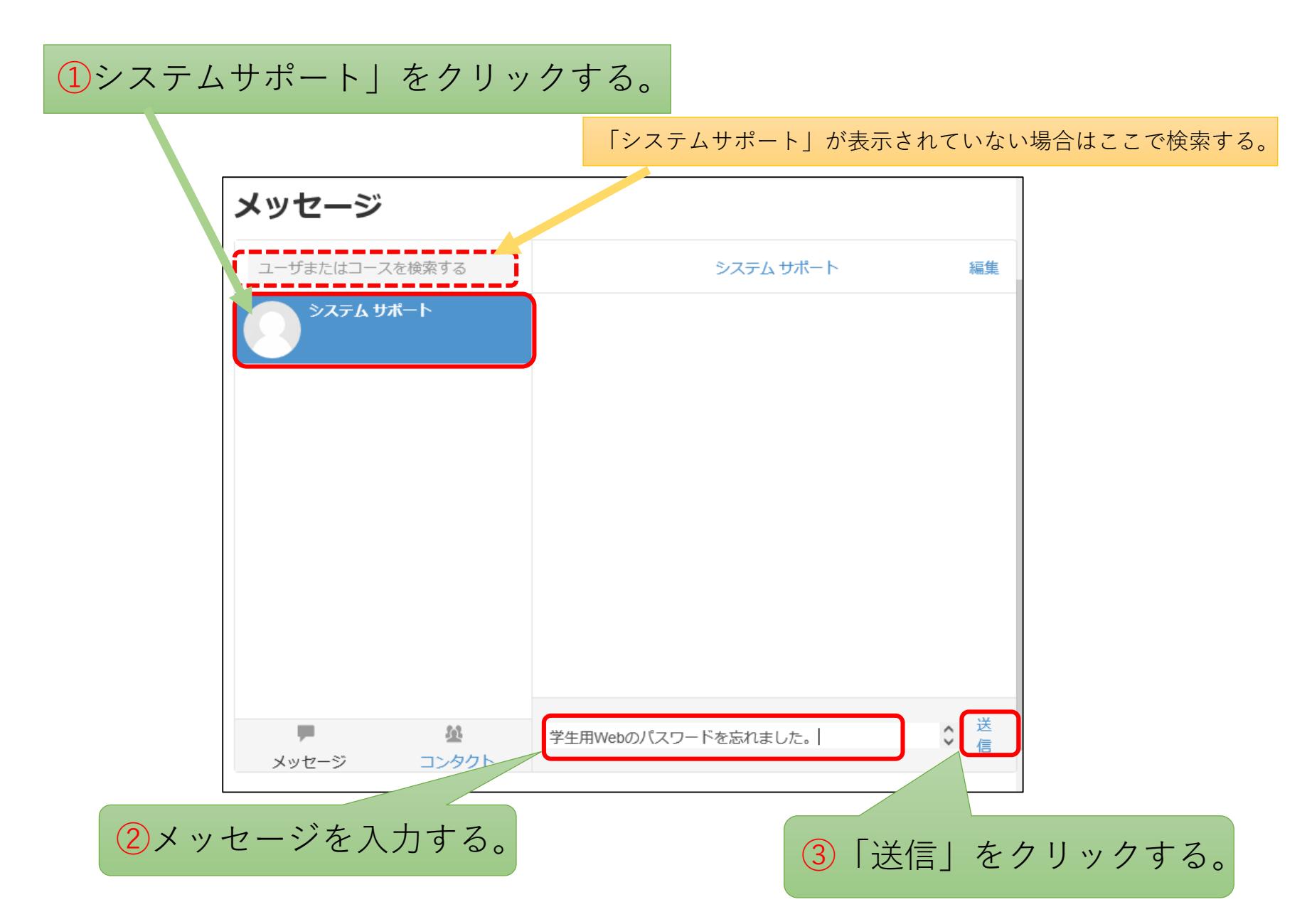

## 送信済みメッセージが表示される。

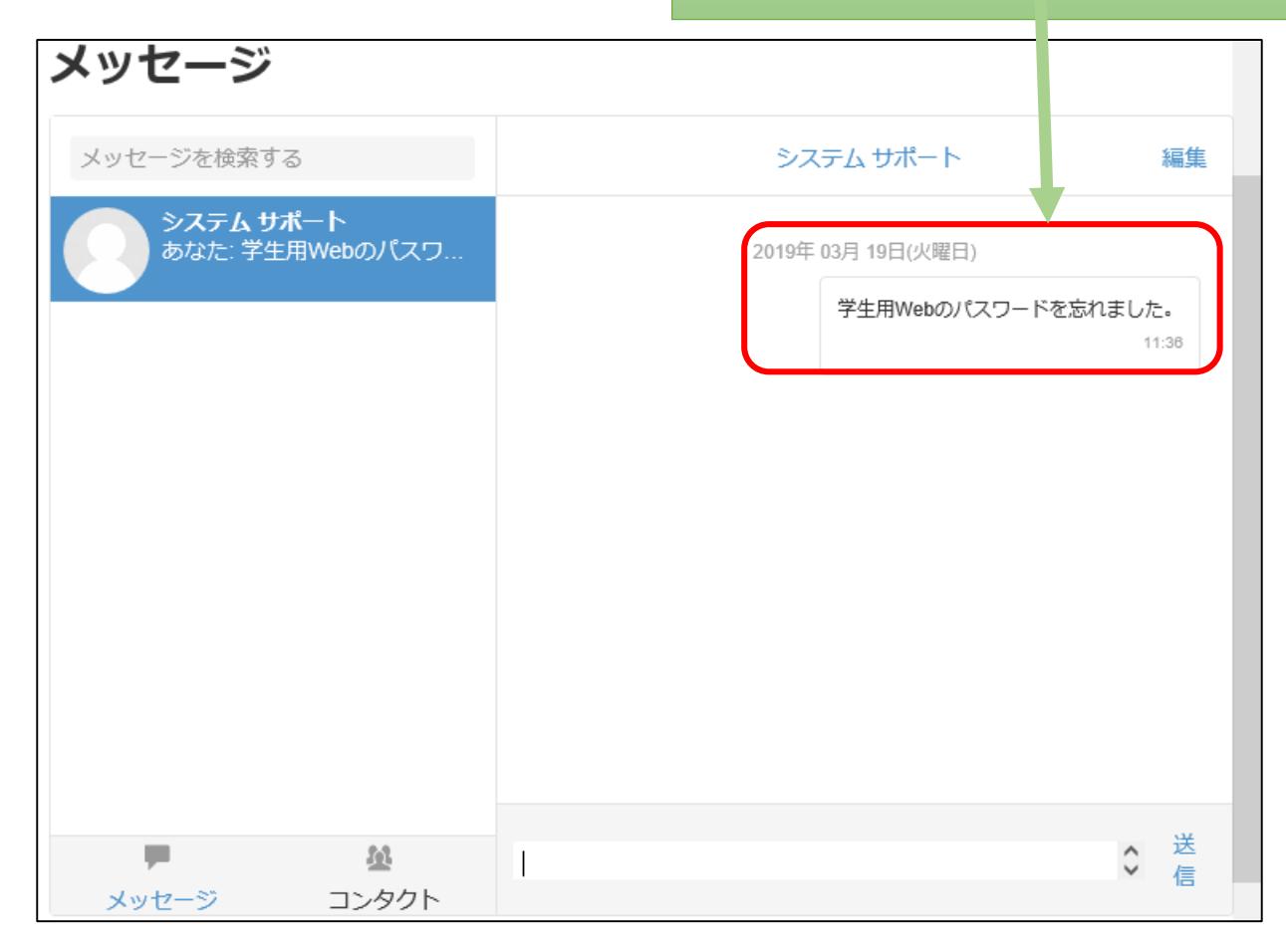